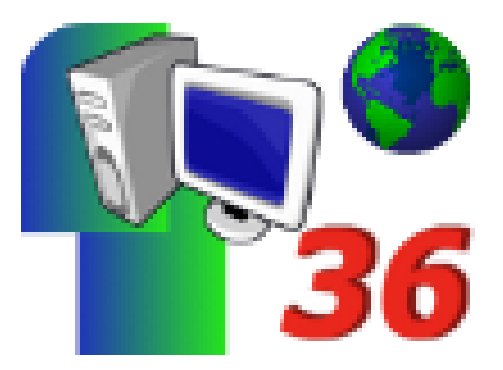

## **Les logiciels nécessaires**

- Aide -

Date de mise en ligne : dimanche 18 janvier 2009

**Copyright © Défidocs - Tous droits réservés**

## **Pour vous aider à utiliser au mieux l'ordinateur avec vos élèves, nous vous proposons ici un certain nombre de logiciels indispensables :**

[-] Un navigateur Internet libre et gratuit : **Firefox**, une bonne alternative à Internet Explorer

Téléchargeable à l'adresse : http://www.mozilla-europe.org/fr/firefox/

[-] Une suite bureautique libre et gratuite : **OpenOffice**

Téléchargeable à l'adresse (adsl indispensable) : http://fr.openoffice.org/

[-] Un logiciel de retouche d'image gratuit : **Photofiltre**, simple et efficace

Téléchargeable à l'adresse : http://photofiltre.free.fr/

[-] Pour la messagerie, il est conseillé d'utiliser le **webmail Laposte** (consultation en ligne sans logiciel) et de créer une adresse de classe sur le site [http://www.laposte](http://photofiltre.free.fr/frames.htm).net/

Voir également un tutoriel pour se créer une adresse sur le site Laposte.net